# 電子出版における XSLT スタイルシートの部品化

戸澤 侑子† 金澤 典子 塚本 享治† 東京工科大学メディア学部†

#### **1** はじめに

電子出版においてデータ作成の電子化は大きく二種類 に分けられる.一つは DTP を用いる形式,もう一つは組 版ソフトを用いる形式である.しかし,これら既存の方 式には二つの問題が存在する.一つはコンテンツとレイ アウトの情報が混在しているため,コンテンツまたはレ イアウト情報のみの再利用が困難なこと,もう一つは組 版ルールをカスタマイズすることが困難といった問題で ある.そこで,再利用性の高い XML を用い,コンテンツ とレイアウトの情報を分けて記述することで,第一の問 題点を,組版ルールを記述した XSLT を部品化することで 第二の問題点の解決を試みた.

# **2** 想定する電子出版システム

本研究では,科学技術文書のための電子出版システム を作成した.ユーザーは表,図,グラフ,数式,索引, 引用文献などの要素をもつ科学技術文書とレイアウトを 指定するための設定ファイルを XML で記述する.XML 化 された文書や設定ファイル,図はデータベースに蓄積さ れる.XML ファイルは XSLT プロセッサや Java プログラ ムを通して,様々な組版ルールが適用され,XSL-FO [1] に変換される.その後,組版エンジンによって,PDF フ ァイルへと変換される.

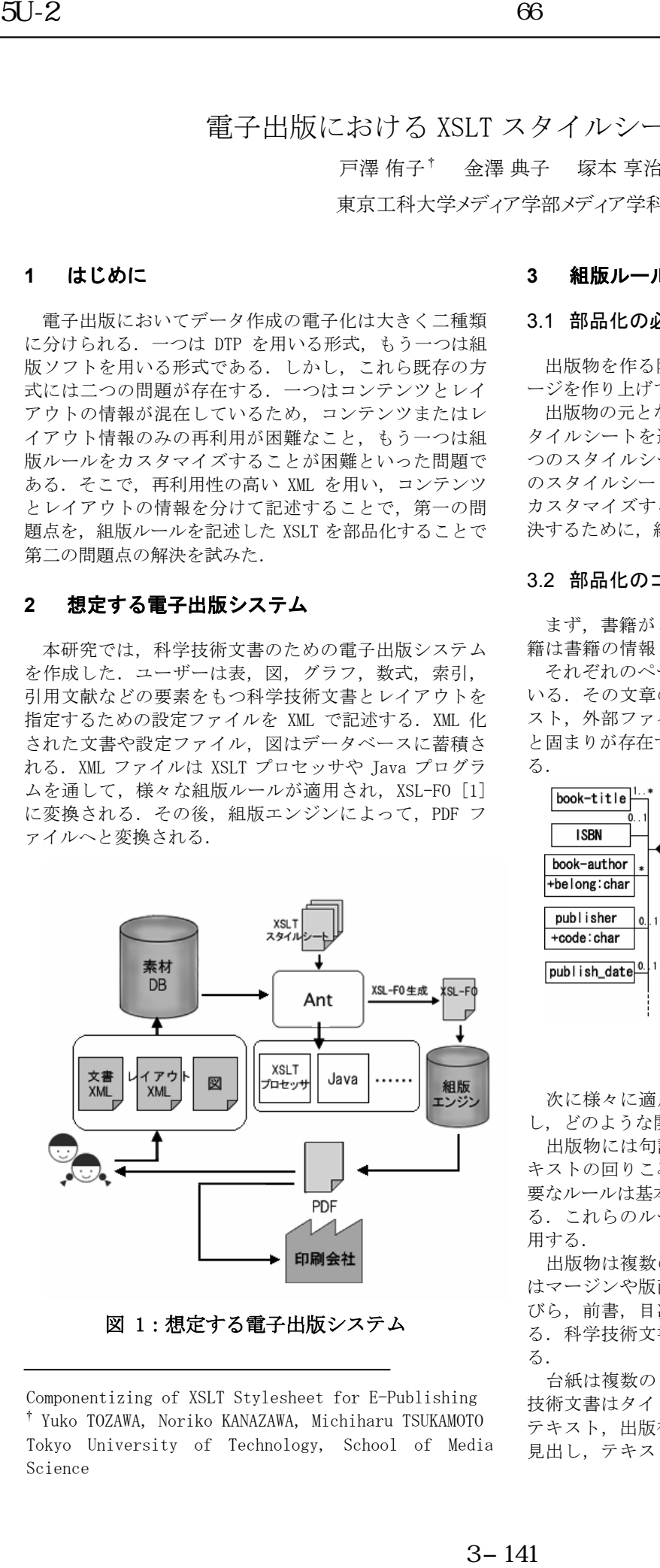

図 1:想定する電子出版システム

Componentizing of XSLT Stylesheet for E-Publishing † Yuko TOZAWA, Noriko KANAZAWA, Michiharu TSUKAMOTO Tokyo University of Technology, School of Media Science

#### **3** 組版ルールの部品化

# 3.1 部品化の必要性

出版物を作る際には,文字と図版類を組み合わせてペ ージを作り上げていくことが必要となる.

出版物の元となる XML ファイルに対し,一つの XSL ス タイルシートを適用するのでは,一つの出版物ごとに一 つのスタイルシートが必要になってしまう.また、一つ のスタイルシートに様々なルールが記述されている場合, カスタマイズすることが困難である.これらの問題を解 決するために,組版ルールの部品化が必要となる.

#### 3.2 部品化のコンセプト

まず,書籍がどのような構造であるかを分析した.書 籍は書籍の情報といくつかのページに大きく分けられる. それぞれのページは一つ以上の文章の固まりをもって いる.その文章の固まりの中には,ヘッダ,段落,テキ スト,外部ファイルデータ,箇条書き,脚注,文章のひ と固まりが存在する.これらを整理したものが図 2 であ る.

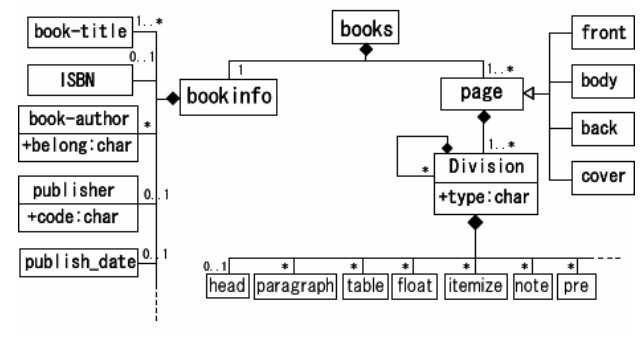

図 2:書籍の構造

次に様々に適用される組版ルールをどのように部品化 し,どのような関係性を持たせるかが重要である.

出版物には句読点の組み方や禁則処理,図に対するテ キストの回りこみなどの様々なルールが必要である. 必 要なルールは基本的なものだけでも 20 個以上存在 [3]す る. これらのルールを必要に応じてプラグイン化し、使 用する.

出版物は複数の「台紙」から成り立っている.台紙に はマージンや版面が存在する.台紙には,とびら,中と びら,前書,目次,本文,あとがき,付録などが存在す る.科学技術文書では,索引,引用文献なども必要とな る.

台紙は複数の「構成要素」から成り立っている.科学 技術文書はタイトル,サブタイトル,著者情報,見出し, テキスト,出版社名,出版社年月日,ノンブル,脚注, 見出し、テキスト、キーワード,柱などから構成されて

いる. 科学技術文書では図,表,グラフ,数式の要素も 必要となる. これらを部品としてページを作成してゆく.

# **3.3** 表・グラフ・数式の部品化

科学技術文書の中で使用される表,グラフ,数式も XML 形式で記述する.それらを出版物の中で使用する際 は表や図に変換しなければならない.本文とは異なる変 換が行われるため、異なるネームスペースを用い、区別 する.

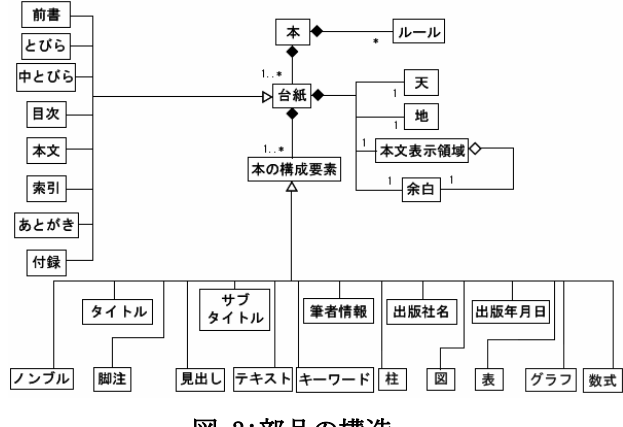

## 図 3:部品の構造

# **4** テンプレートの部品化

#### 4.1 組版ルール

構成要素の部品として,タイトル,サブタイトル,著 者情報,見出し,テキスト,出版社名,出版社年月日, ノンブル,脚注,見出し,テキスト,キーワード,柱, 図,表,グラフ,数式を、禁則処理の部品として、行末 禁則,行頭禁則,行末調整を作成した.

部品はそれぞれ,継承関係,集約関係をもっている. それらの関係を表す方法として<xsl:include>を使用する 方法と<xsl:import>を使用する方法がある.外部ファイ ルを読み込む点では二つとも変わりはないが,前者は外 部ファイルを置き換えることを目的としている.後者の は,ただ置き換えるのではなく,優先順位をもたせるこ とができる.後者を使用して外部ファイルを読み込んだ 場合,テンプレートは呼び出される側よりも呼び出す側 の方が、前に記述された方よりも後に記述された方が、 それぞれ優先順位は高くなる.優先順位の低いテンプレ ートを完全に打ち消すのではなく、現存するテンプレー トの機能に「追加」したいという場合,<xsl:applytemplate>要素と<xsl:apply-import>を使用することで、 元のテンプレートの機能にほかのテンプレートの機能を 入れ子で適用することが可能となる. 本研究では、継承 関係を表すには<xsl:import>を,集約関係を表すには <xsl:include>を使用した.

#### 4.2 テンプレート

部品を使用する場合は,出版物の種類ごとに必要なル

ールを組み合わせ,テンプレートを作成する.テンプレ ートの形で管理することにより,カスタマイズを行いや すくなった.

例えばレポートであれば、台紙は本文のみでよい. 台 紙には、タイトル、サブタイトル,著者情報,見出し, テキスト,脚注,表,図,ノンブル,グラフ,数式の構 成要素部品を使い、組み立てる.

#### **5** 変換システム

XML 化された科学技術文書は,本文,XML 化された表・ グラフ, 画像の参照先, SVG, MathML 形式で記述された 数式から成り立っている. それらは、それぞれ XSL や Java を用い、変換が行われる. 本文はナンバリングが行 われ,XML 化された表・グラフ・数式からは SVG 形式の 図が生成される. (図 4 参照)

この変換にはビルドツールである Ant を用いる.この 際,変換元のファイルが新しい場合のみ,変換を行う. Ant の Uptodate タスクのプロパティ名を指定しておくこ とにより,これが可能になった.

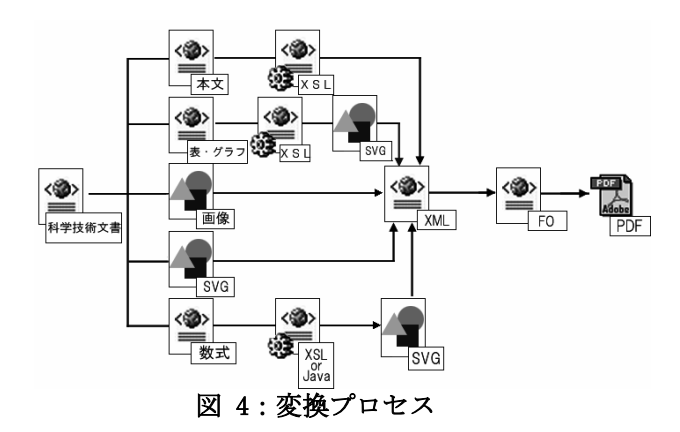

#### **6** おわりに

本稿では,XSL で記述された組版ルールの部品化につ いて提案し,部品化の方式について述べた.部品化を行 うことにより、ある一部分に変更が生じた場合でも、そ の部分だけを変更し,変更がない部分を再利用すること が可能となった.

今後の課題は,電子出版技術として必要なトンボや画 像の CMYK 変換,フォントの組み込みなどである.

#### 参考文献

- [1] Dave Pawson, "XSL-FO", Oreilly & Associates (2002)
- [2] "PREMedia Part16", 印刷出版研究所, (2001)
- [3] "文字の組み方ルールブック ヨコ組編", 日本エデ ィタースクール, 2002
- [4] 塚本、花園、菊池、畑、鎌田, XML を用いた技術文 書の電子出版,情報処理学会第 64 回(平成 14 年) 全国大会講演論文集(3)[3Y-03], 2001